The book was found

# **Building A Server With FreeBSD 7**

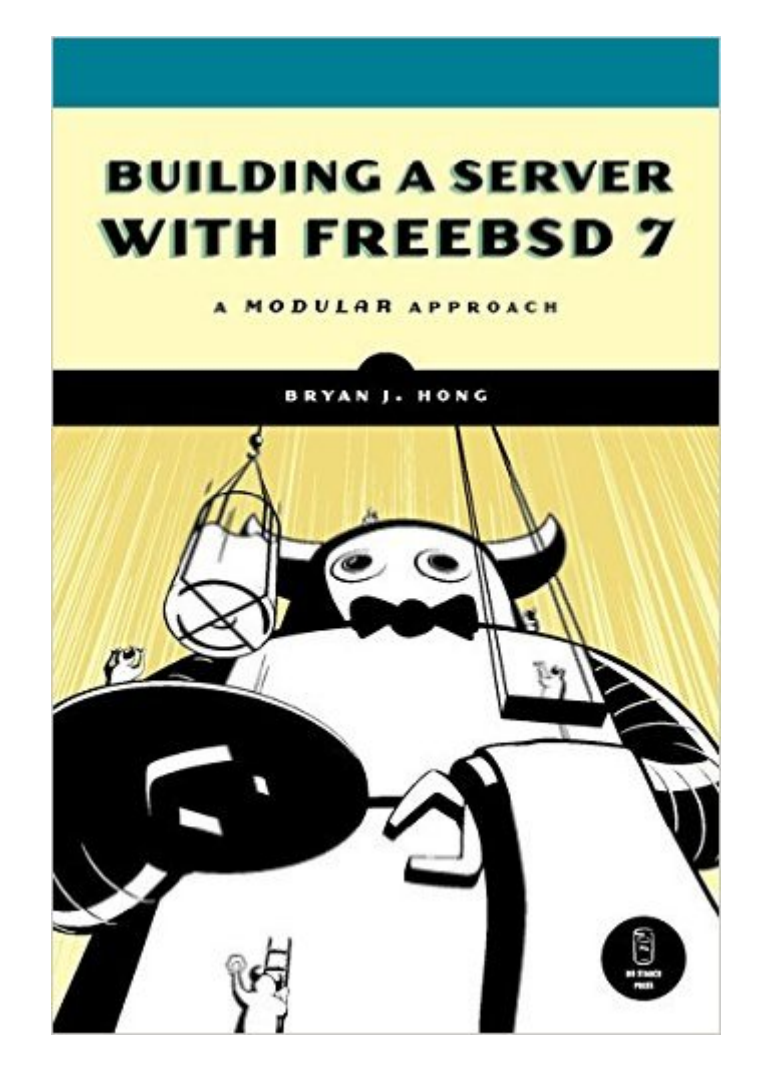

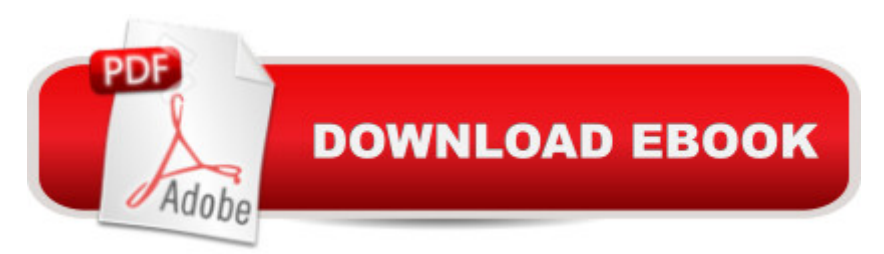

## **Synopsis**

The most difficult part of building a server with FreeBSD, the Unix-like operating system, is arguably software installation and configuration. Finding the software is easy enough; getting everything up and running is another thing entirely. The only option for many people has been to hire a consultant.Building a Server with FreeBSD 7 is for those of us who prefer to build our own server. If you're a small business owner looking for a reliable email server, a curious Windows administrator, or if you just want to put that old computer in the closet to work, you'll learn how to get things up and running quickly. Then, once you have a working system, you can experiment, extend, and customize as you please.You'll learn how to install FreeBSD, then how to install popular server applications with the ports collection. Each package is treated as an independent module, so you can dip into the book at any point to install just the packages you need, when you need them. The book s modules cover topics like: Running common FreeBSD admin commands and tasks Managing the FreeBSD ports collection Installing third-party apps like Apache, Courier-IMAP, SpamAssassin, CUPS, Cyrus SASL, MediaWiki, and WordPress Setting up MySQL, NTP, ISC DHCP, ISC BIND DNS, PHP, OpenLDAP, OpenSSH, OpenSSL, and OpenVPNBuilding a Server with FreeBSD 7 will have you up and running fast, with minimum hassle. (Just be sure to send the money you save to the Unemployed Consultant Foundation.)

### **Book Information**

Paperback: 288 pages Publisher: No Starch Press; 1 edition (April 1, 2008) Language: English ISBN-10: 159327145X ISBN-13: 978-1593271459 Product Dimensions: 6 x 0.8 x 9 inches Shipping Weight: 1 pounds (View shipping rates and policies) Average Customer Review: 4.3 out of 5 stars $\hat{A}$   $\hat{A}$  See all reviews $\hat{A}$  (23 customer reviews) Best Sellers Rank: #1,754,244 in Books (See Top 100 in Books) #36 in Books > Computers & Technology > Operating Systems > BSD #577 in $\hat{A}$  Books > Computers & Technology > Operating Systems > Unix #780 in $\hat{A}$  Books > Computers & Technology > Networking & Cloud Computing > Data in the Enterprise > Client-Server Systems

### **Customer Reviews**

I've been using FreeBSD in production environments since early 2000. I've also written articles on

FreeBSD administration for magazines like Sys Admin. One of my favorite aspects of FreeBSD is its ports tree, which currently offers over 15,000 applications. Although the ports tree greatly simplifies installing software on FreeBSD, there's more to most programs than just installation. Bryan Hong's "Building an Internet Server With FreeBSD 6" (BAISWF6) helps readers take those few crucial steps past the ports tree, into the world of functional, deployed services. If you need a quick guide for a variety of popular open source software on FreeBSD, BAISWF6 is for you.This book impressed me. Mr. Hong published it himself through Lulu Press. The production quality is much higher than "Building Firewalls with OpenBSD and PF," another self-published BSD book that I liked. Aside from a few issues with grammar, I found the book to be remarkable considering one person was responsible for writing, editing, proofing, and publishing the text.BAISWF6 does a good job sharing the information one needs to go from the end of the port installation process to the point where a service is actually doing work. The book packs a lot of information into a well-organized format.I have a few minor comments. First, I didn't quite understand what I was supposed to do with an OpenLDAP Server. The common server configurations on page xx don't include OpenLDAP, so I only have a vague notion that it's used for directory services.Second, I found some of the technical advice might have benefited from outside review. For example, it's best to avoid running an OpenSSH server that can fall back to protocol version 1 (as demonstrated by the SSH-1.99 server string on p. 102).

I've bought this book about a year ago, together with "Absolute FreeBSD - 2nd Edition" (by M. W. Lucas), because I was curious to give a try to FreeBSD as an Open Source OS alternative to Linux and the purchase of the two seemed like a good combination: the latter actually seemed to be far more complete and detailed, but nevertheless "Building a Server with FreeBSD" still looked like a useful and quick HOWTO for software installation.After a few months, I can say I'm definitely glad of what I did, because the two did in fact allow me to set up (fairly quickly, in my spare time) a stable FreeBSD Host; but let's talk about this book specifically, from now on.First off, I think that the main benefit of this book lies in its structure; it allows the reader to easily identify what services he'll need and from there to track down the software packages (ports) he'll have to install and related dependencies; step by step instructions are then given very precisely, always allowing the reader to accomplish his goal. There are actually a couple of suggestions that (as someone else already pointed out) might not be best practices (IE have an OpenSSH server that can fall back to protocol version 1 or use Stratum 1 NTP servers), but I think that the whole point of this book is showing the user precisely where to put his hands on, in order to install a certain piece of software, rather than

told why you're doing something or what lies behind your commands, but if you have some sysadmin experience and/or read some other documentation (I highly suggest "Absolute FreeBSD - 2nd Edition" here), it's never really hard to understand what's going on.

#### Download to continue reading...

Red Hat Enterprise Linux (RHEL) 7 Server Installation and Administration: Training Manual: [Covering CentOS-7 Server,](http://ebooksupdate.com/en-us/read-book/LJvrR/building-a-server-with-freebsd-7.pdf?r=PeNYQ8aNReUD3Pzlq5qJkZpvwcvIPDE1lparL5NxiV0%3D) Cloud computing, Bind9 DNS Server and Fedora 23 Server Red Hat Enterprise Linux (RHEL) 6 Server Installation & Administration: Training Manual: Covering CentOS-6, OpenSUSE 11.3 Server, Mandriva Enterprise Server, and Fedora 14 Server Absolute FreeBSD: The Complete Guide to FreeBSD Building a Server with FreeBSD 7 Hands-on Study Guide for Exam 70-411: Administering Windows Server 2012 R2 (Exam 70-411, 70-411, Exam Ref 70-411, MCSA Windows Server 2012 R2, MCSE Windows Server 2012 R2) Der eigene Server mit FreeBSD 9: Konfiguration, Sicherheit und Pflege (German Edition) Pro SQL Server 2012 BI Solutions (Expert's Voice in SQL Server) SQL Server 2012 Integration Services Design Patterns (Expert's Voice in SQL Server) Beginning SQL Server 2008 Express for Developers: From Novice to Professional (Expert's Voice in SQL Server) Apple Pro Training Series: OS X Server Essentials 10.10: Using and Supporting OS X Server on Yosemite Pro SQL Server 2008 Failover Clustering (Expert's Voice in SQL Server) Windows Server 2012 R2: How to install and add roles?: (Desktop Experience) (Windows Server 2012 R2: From installation to configuration) Exam Ref 70-417 Upgrading from Windows Server 2008 to Windows Server 2012 R2 (MCSA) Essential Mac OS X Panther Server Administration: Integrating Mac OS X Server into Heterogeneous Networks OS X Server 5.0 Essentials - Apple Pro Training Series: Using and Supporting OS X Server on El Capitan (3rd Edition) Minecraft: Minecraft Building Guide: Ultimate Blueprint Walkthrough Handbook: Creative Guide to Building Houses, Structures, and Constructions with Building ... Minecraft Houses, Minecraft Handbook) Chicken Coop Building: Step by Step Guide for Beginners (Chicken Coop Building, Backyard Chickens, Chicken Coop Plans, Building Chicken Coops) Chicken Coop Building: The Complete Beginners Guide To Chicken Coop Building - Discover Amazing Plan To Building The Perfect Chicken Coop! (Chicken Coops ... Coop Plans, How To Build A Chicken Coop) FreeBSD Mastery: Specialty Filesystems (IT Mastery Book 8) DTrace: Dynamic Tracing in Oracle Solaris, Mac OS X and FreeBSD

<u>Dmca</u>